## USB2**CHost,** , , SI

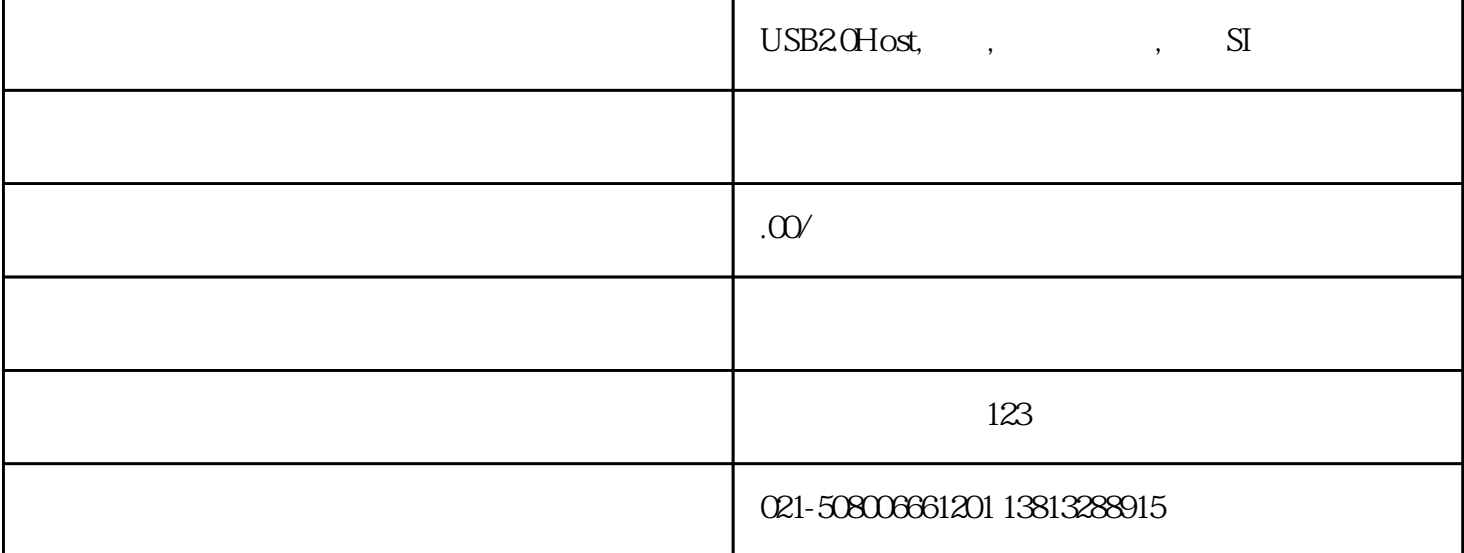

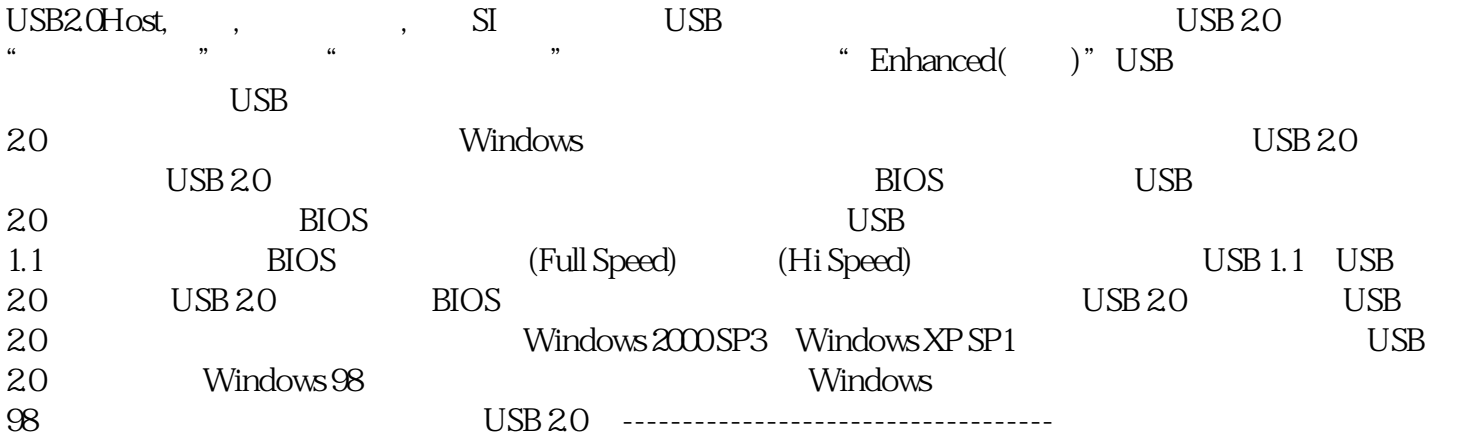